## **Properties**

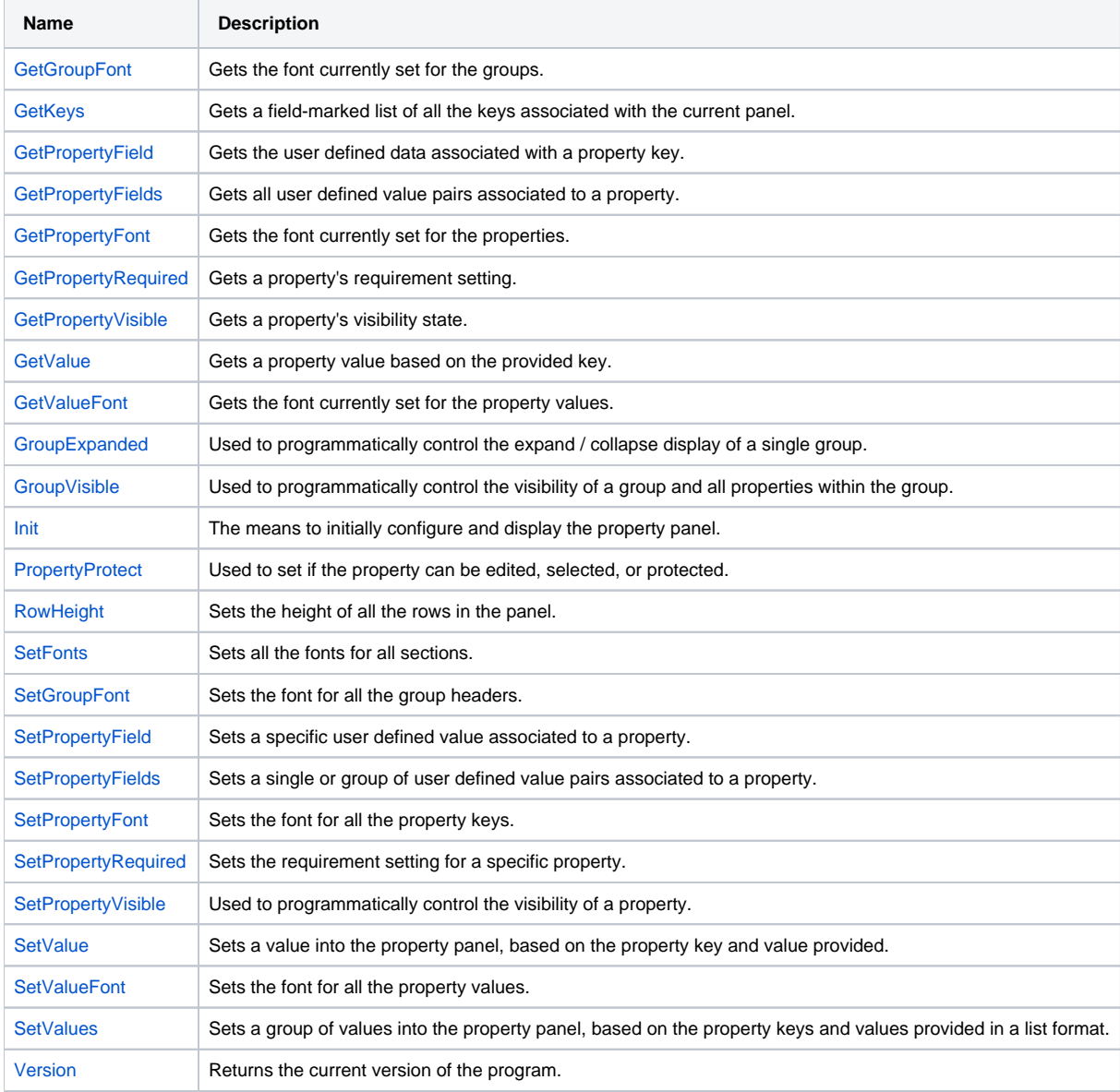